#### **МИНИСТЕРСТВО ПРОСВЕЩЕНИЯ РОССИЙСКОЙ ФЕДЕРАЦИИ**

**федеральное государственное бюджетное образовательное учреждение высшего образования «КРАСНОЯРСКИЙ ГОСУДАРСТВЕННЫЙ ПЕДАГОГИЧЕСКИЙ УНИВЕРСИТЕТ им. В.П. Астафьева»**

(КГПУ им. В.П. Астафьева)

Кафедра-разработчик

Кафедра технологии и предпринимательства

# РАБОЧАЯ ПРОГРАММА ДИСЦИПЛИНЫ **КОМПЬЮТЕРНАЯ ГРАФИКА**

Направление подготовки: **44.04.01** *Педагогическое образование*

Направленность (профиль) образовательной программы :

*Физическое и техническое образование в новой образовательной практике*

Квалификация (степень): *магистр* ; очная форма обучения

Красноярск , 2020

Рабочая программа дисциплины составлена к. т. н., доцентом И.А. Ратовской

Рабочая программа дисциплины дополнена и скорректирована на заседании кафедры технологии и предпринимательства

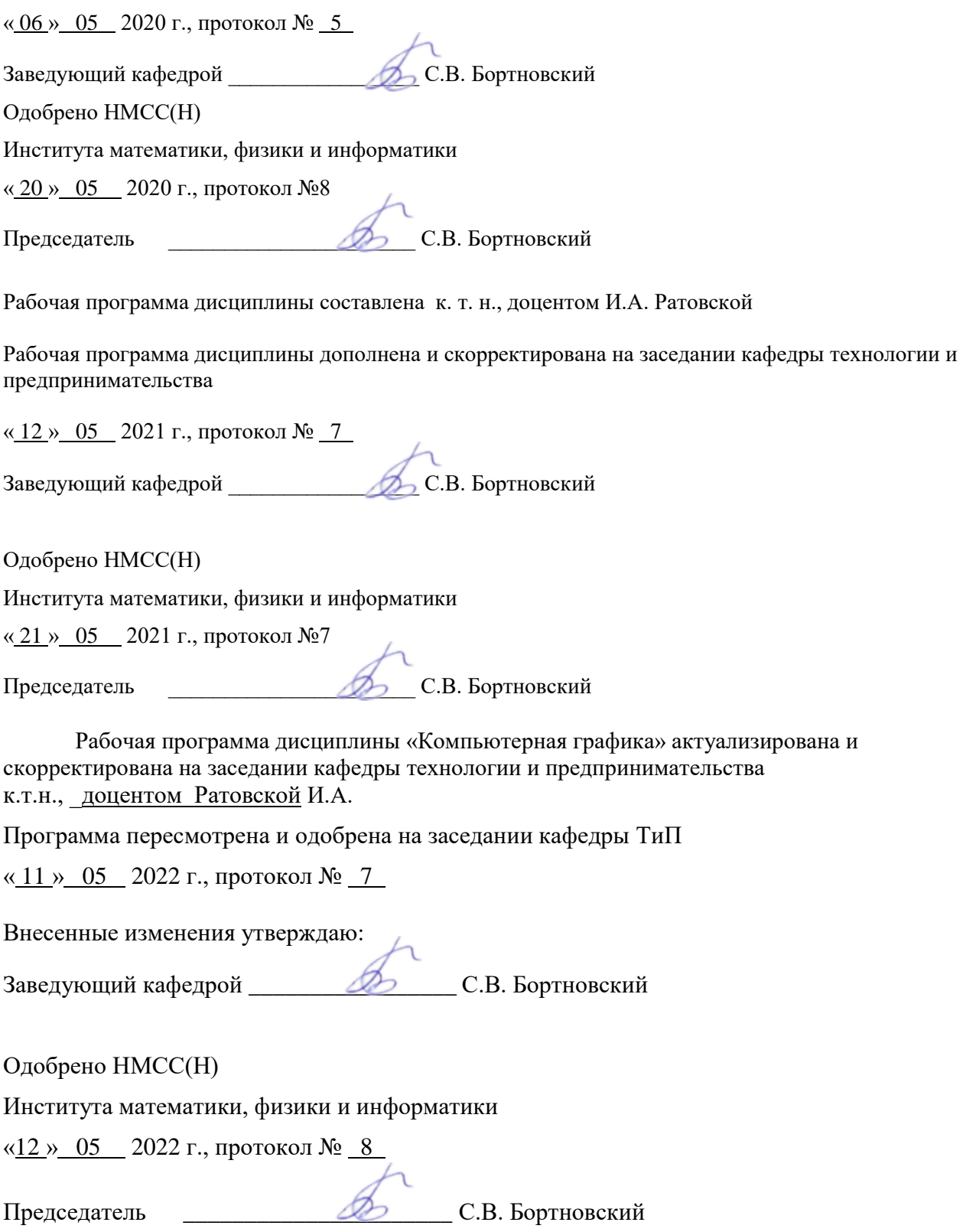

#### **ПОЯСНИТЕЛЬНАЯ ЗАПИСКА**

 Рабочая программа дисциплины «Компьютерная графика » разработана в соответствии с требованиями федерального государственного образовательного стандарта высшего образования по направлению подготовки 44.04.01. «Педагогическое образование» (уровень магистратуры), утверждѐнного приказом Министерства образования и науки Российской Федерации от № 126 от 22.02.2018 . Приказ Минобрнауки России от 21.11.2014 N 1505"Об утверждении федерального государственного образовательного стандарта высшего образования по направлению подготовки 44.04.01 Педагогическое образование (уровень магистратуры)" (Зарегистрировано в Минюсте России 19.12.2014 N 35263)

#### **1. Место дисциплины в структуре образовательной программы.**

Учебный курс «Компьютерная графика » относится к вариативной части учебного плана основной образовательной программы и основывается на ранее изученных дисциплинах направления подготовки 44.04.01 «Педагогическое образование». Индекс дисциплины в учебном плане – **Б1. В.1. 02.02** Преподавание дисциплины ведѐтся в 1 и 2 семестрах.

#### **Трудоѐмкость дисциплины.**

Дисциплину «Компьютерная графика » студенты магистратуры изучают на базе графического редактора КОМПАС 3D. Знания инженерной графики необходимо при изучении компьютерных технологий, когда студенты начинают работать в графических редакторах, таких как AutoCAD, 3D MAX, ArhiCAD, Allplan , nanoCAD и др. Все чертежи студенты выполняют в электронном виде, что облегчает редактирование чертежей, копирование документа, проверку руководителем конструкторского бюро, пересылку и др.

 Все большую популярность приобретает отечественный графический редактор КОМПАС 3D , доступный по стоимости, поддерживающий режим работы в соответствии с требованиями государственных стандартов, позволяющий применять «облегчѐнную» версию КОМПАС - Light в условиях средней общеобразовательной школы бесплатно. Пакет КОМПАС 3D позволяет моделировать объекты в 3D системе, строить ассоциативные чертежи на базе 3D модели.

Изучение дисциплин «Компьютерная графика» способствует развитию навыков работы с графическими пакетами, формированию графической культуры обучающихся, совершенствованию их графической подготовки, приобретению знаний и умений, связанных выполнением разнообразных графических изображений как вручную, так и в электронном виде.

При преподавании предмета «Технология» в средней школе значительное место отводится различным графическим изображениям. Это чертежи деталей, схемы, выкройки, рисунки, макеты и прочее. Поэтому изучение компьютерной графики, необходимо для осуществления подготовки грамотных, высококвалифицированных педагогов в соответствии с современными требованиями, предъявляемыми к выпускникам данного профиля.

 **На изучение дисциплины «Компьютерная графика» выделено 22 часа в первом семестре, в том числе на аудиторные занятия 22 час, на самостоятельную работу - 14** **час, лекций -6 час, лабораторных работ 16час и 22 часа во втором семестре, лекций-6час, лаб. работ -16 ч, с. р. -14ч.**

#### **Цель освоения дисциплины**.

 Формирование систематизированных знаний о правилах, законах, закономерностях, принципах и содержании образовательного процесса с внедрением и использованием компьютерных технологий , особенностях применения информационных технологий в различных образовательных организациях, формирование представлений о сущности педагогической деятельности в период развития информационных компьютерных технологий, особенностях деятельности педагога в современных условиях, о требованиях к современному учителю технологии .

**Задачи изучения дисциплины** направлены на формирование системы основных теоретических положенийвоспитания современного специалиста , ориентирующегося на внедрение и использование компьютерных информационных технологий в системе классического образования, практической подготовки личности , развивающей пространственное представление и воображение, конструктивно-геометрического мышление, способность к анализу и синтезу пространственных форм и отношений на основе графических моделей пространства, практически реализуемых в виде чертежей конкретных пространственных объектов и зависимостей, на формирование универсальных общепрофессиональных и профессиональных компетенций.

#### **Компетенции, формируемые в результате освоения дисциплины «Компьютерная графика»:**

**ОПК 8** Способен проектировать педагогическую деятельность на основе специальных научных знаний и результатов исследований Способен проектировать педагогическую деятельность на основе специальных научных знаний и результатов исследований

**ПК4** Способен формировать у обучающихся умения применять физические и технологические знания при решении учебных, учебно-исследовательских и исследовательских задач

**2.1 Перечень компетенций с указанием этапов их формирования в процессе освоения образовательной программы, описание показателей и критериев оценивания компетенций**

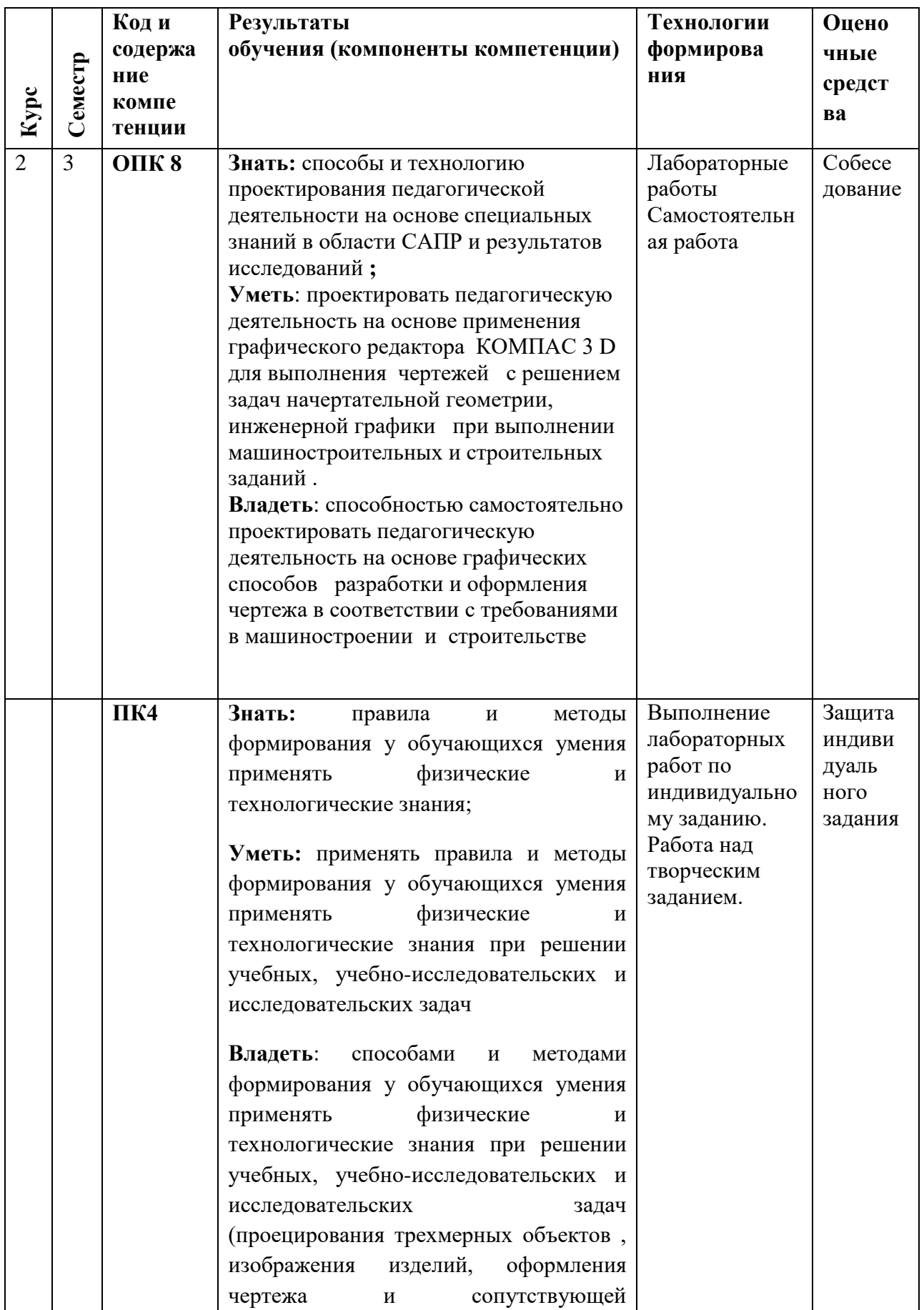

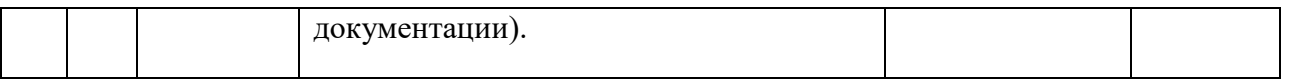

В результате освоения дисциплины магистрант должен:

знать:

методы построения обратимых чертежей пространственных объектов, изображение на чертежах линий и поверхностей, в том числе в электронном виде;

- графические способы решения основных метрических и позиционных задач с использованием возможностей графических редакторов;

- правила выполнения эскизов, чертежей и технических рисунков деталей, разъёмных и неразъёмных соединений;

- построение и чтение чертежей сборочных и общего вида различного уровня сложности и назначения; знать отличия и особенности машиностроительных и архитектурностроительных чертежей; применять возможности библиотек графического редактора КОМПАС - ГРАФИК и КОМПАС 3D;

- знать правила оформления конструкторской документации в соответствии с требованиями ЕСКД для оформления электронного чертежа;

- методы и средства автоматизации выполнения и оформления проектно-конструкторской документации.

уметь:

- выполнять и читать эскизы, рабочие чертежи и другую конструкторскую документацию с использованием графических редакторов;

- проводить обоснованный выбор и применение средств компьютерной графики;

- использовать для решения типовых задач методы и средства геометрического моделирования.

владеть:

- навыками оформления проектной и конструкторской документации в соответствии с требованиями стандартов ЕСКД;

- навыками работы в графических редакторах для получения конструкторских, технологических и иных документов.

#### Содержание теоретического курса рабочей модульной программы

Компьютерная графика Модуль 1 Начертательная геометрия на электронном кульмане в среде КОМПАС 3D;

 Тема 1. *Средства компьютерной графики в выполнении чертежей и оформлении конструкторской документации*

 История возникновения и развития компьютерной графики. Виды компьютерных графических изображений. Программное и языковое обеспечение компьютерной графики. Средства ввода и вывода графической информации. Геометрическое моделирование.

 Система автоматизированного проектирования (САПР). Возможности разработки и оформления конструкторской документации. Обзорное ознакомление с различными пакетами прикладных графических программ, используемых при проектировании объектов в машиностроении и строительстве.

Общие сведения о системах КОМПАС -3D и AutoCAD. Основные компоненты систем. Основные приѐмы работы в САПР КОМПАС. Типы документов. Управление отображением документов. Управление окнами документов.

Тема 2. Создание чертежей в КОМПАС-ГРАФИК . Единицы измерения и системы координат. Компактная панель инструментов. Создание и сохранение чертежа. Управление чертежом. Основная надпись чертежа. Работа с геометрическими примитивами (*линия, отрезок, направляющие прямые, окружность, эллипс, сплайны, многоугольники*). Панель « Редактирование» (*редактирование графических изображений: сдвиг, поворот, перенос, копирование, симметрия, масштабирование и др.*).

 Тема 3. Основы начертательной геометрии. Предмет и метод начертательной геометрии. История развития геометрии. Методы проецирования. Эпюр Монжа. Комплексный чертѐж. Проецирование точки, прямой, плоскости.

 Тема 4. Взаимное положение элементов чертежа. Позиционные задачи на точку , прямую и плоскость.

Виды взаимного положения элементов чертежа: принадлежность, параллельность, пересечение, скрещивание. Принадлежность точки прямой и плоскости. Взаимное положение прямых в пространстве. Изображение параллельных, скрещивающихся и пересекающихся прямых на комплексном чертеже. Формулировка признаков. Взаимное положение прямой и плоскости: параллельность, пересечение. Задача на определение точки встречи прямой и плоскости.

Тема 5. Панели : размеры (*линейные, диаметральные, радиальные и др.) ,* обозначения (*текстовые надписи, создание таблиц, простановка специальных знаков, например, шероховатости поверхностей, условного обозначения сварных швов и др.*). Нанесение размеров, размерных линий в графическом редакторе КОМПАС.

 Тема 6. Способы задания плоскости на комплексном чертеже. Прямые и плоскости общего и частного положения.

Особые прямые в плоскости: горизонталь, фронталь, профильная прямая уровня, линии наибольшего уклона плоскости (линия ската). Взаимное положение плоскостей. Формулировка признаков пересекающихся и параллельных плоскостей. Изображение на чертеже параллельных и пересекающихся плоскостей. Построение линии пересечения плоскостей.

 Тема 7. Способы преобразования чертежа. Метрические задачи. Определение натуральной величины отрезка, угла, плоскости. Способ прямоугольного треугольника. Способ вращения вокруг проецирующей оси. Способ замены плоскостей проекций. Виды задач, решаемые этими способами.

 Тема 8. Поверхности. Определение поверхности. Способы образования и классификация поверхностей. Геометрический определитель поверхности, очерк и контурная линия. Каркасные поверхности. Образующие и направляющие линии. Линейчатые поверхности : с тремя направляющими, поверхности с плоскостью параллелизма (поверхности Каталана), торсовые поверхности. Частные случаи поверхностей.

Развѐртки поверхностей. Свойства развѐрток. Построение развѐрток гранных поверхностей и поверхностей вращения. Развѐртываемые и не развѐртываемые поверхности.

Тема 9. Сечение поверхности плоскостью частного положения.

Тема 10. Взаимное пересечение поверхностей. Построение линии пересечения поверхностей способом секущих плоскостей. Способ сфер. Частные случаи пересечения поверхностей. Теорема Монжа.

#### **Компьютерная графика Модуль 2. Инженерная графика как основа инженерного проектирования в системе КОМПАС3D**

 **Тема 1** Геометрические построения. Сопряжения. Определение сопряжений, виды сопряжений, алгоритм построения. Сопряжение двух прямых, прямой и окружности, двух окружностей. Построение касательных.

 Тема 2 Проекционные чертежи. Выполнение видов, разрезов, сечений . ГОСТ 2.305- 68\*\* «Изображения. Виды, разрезы, сечения». Основные виды, образование, расположение на чертеже. Дополнительные виды. Обозначение дополнительных видов. Разрезы. Определение, классификация разрезов. Изображение и обозначение на чертеже. Простые и сложные разрезы. Сечения. Определение, виды сечений. Изображение на чертеже. Отличие сечений от разрезов. Примеры применения. Штриховка и заливка в пакете КОМПАС.

Тема 3. Пример построения чертежа корпусной детали (Создание чертежа 2D, использование привязок (глобальных и локальных), вспомогательные прямые; усечение, выделение, удаление объектов; построение отверстий, редактирование изображения, удаление вспомогательных прямых).

Тема 4 . Особенности 3D моделирования в графическом пакете КОМПАС 3D. Особенности интерфейса. Управляющие элементы и команды. Инструментальные панели. Дерево построения. Системы координат, плоскости проекций. Управление изображением: поворот, перемещение, сдвиг модели.

Тема 5. Особенности работы с трѐхмерными моделями. Общие принципы моделирования. Порядок работы при создании детали. Эскизы. Операции. Элемент

выдавливания. Требования к эскизам. Направление выдавливания, глубина выдавливания, угол уклона. Эскизы приклеиваемых и вырезаемых элементов.

Тема 6. Построение корпусной детали по индивидуальному заданию. Построение ассоциативных чертежей. Построение аксонометрической проекции детали, вставка в документ.

Тема 7. Элемент вращения. Тип элемента вращения. Направление вращения, угол вращения. Построение детали типа «Вал».

Тема 8. Разработка детали с элементами вращения (творческое задание).

Тема 9. Продолжение работы с использованием библиотеки редактора КОМПАС.

Тема 10. Построение сборки. Добавление готовой детали из файла. Вставка деталей в сборку. Построение и оформление чертежа сборочной единицы. Спецификация.

#### **3. Организационно-методические документы**

#### **Технологическая карта освоения дисциплины**

#### **3.1.1 Технологическая карта освоения дисциплины «Компьютерная графика» для обучающихся образовательной программы**

Направление подготовки 44.04.01 Педагогическое образование, направленность (профиль) образовательной программы Физическое и технологическое образование в новой образовательной практике

#### **по очной форме обучения**

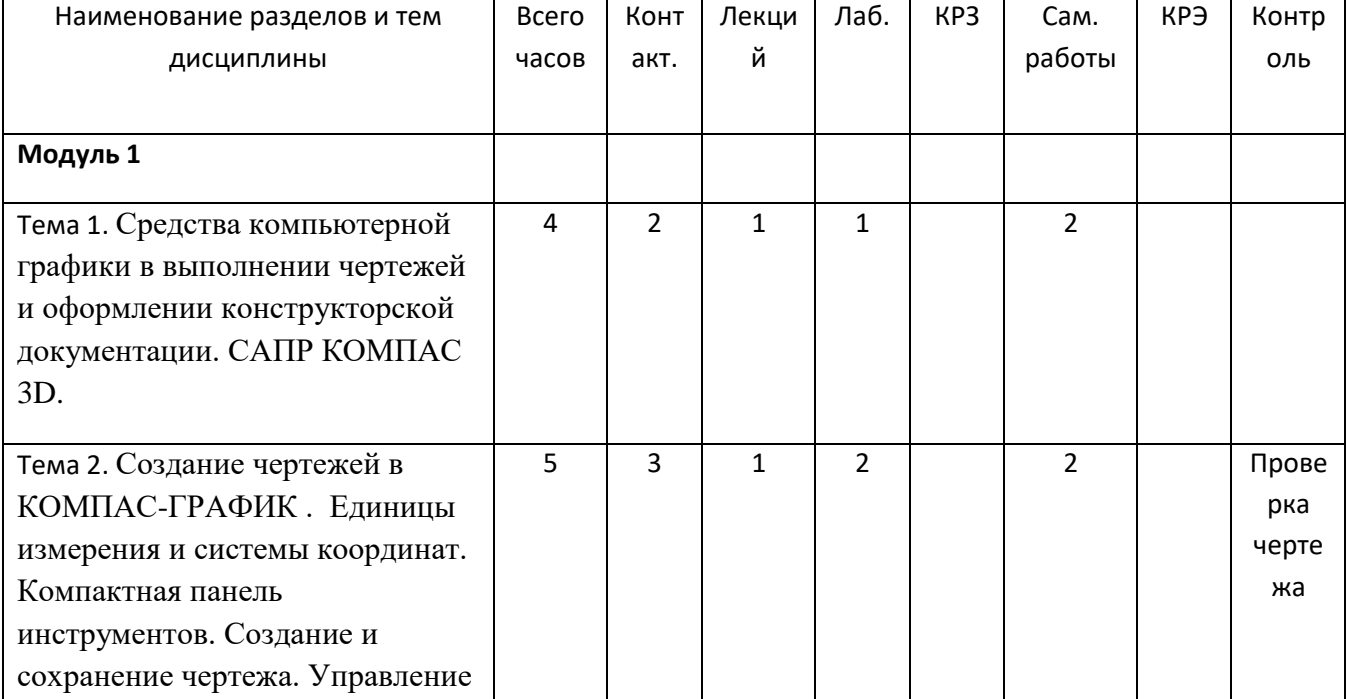

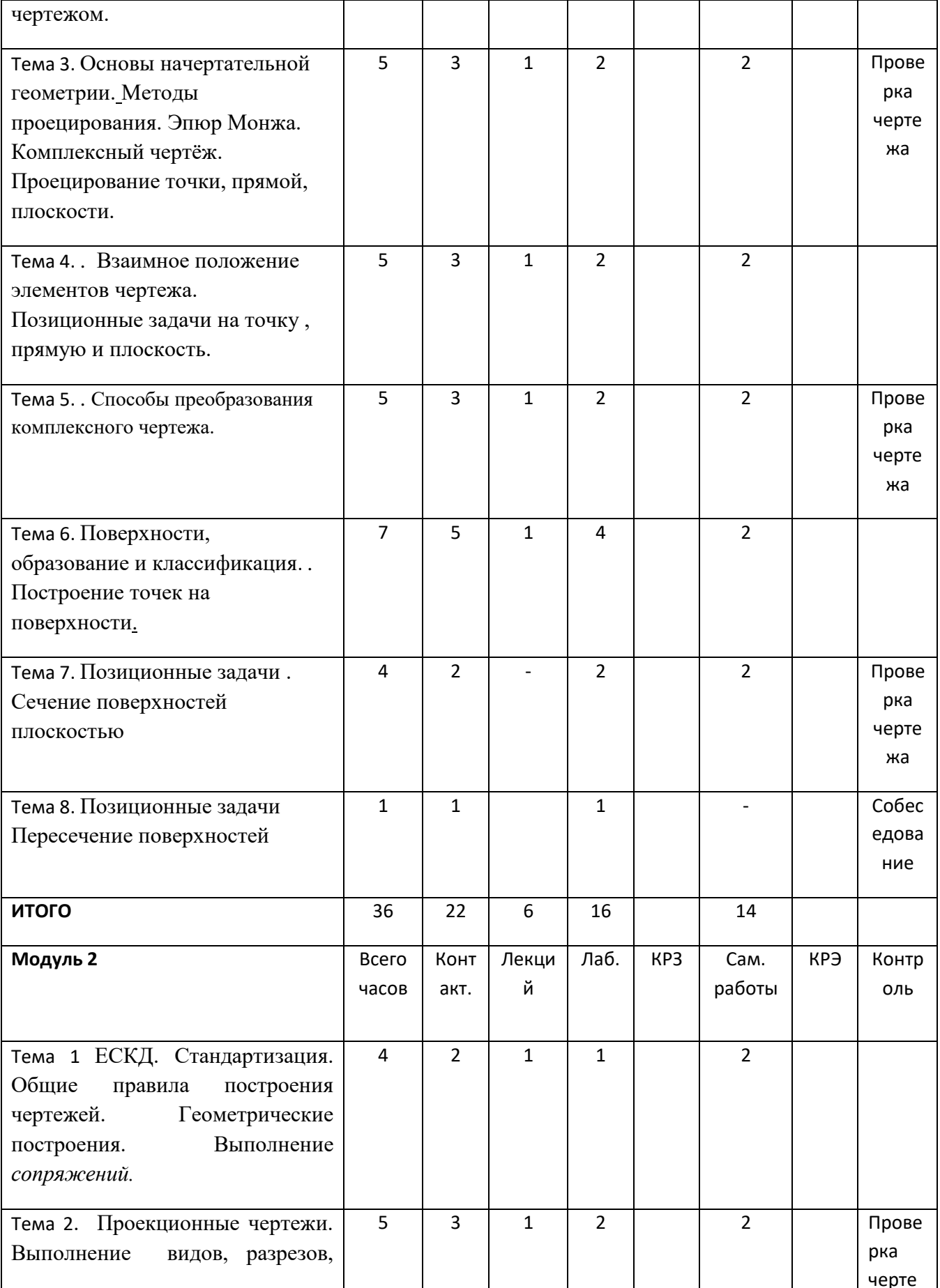

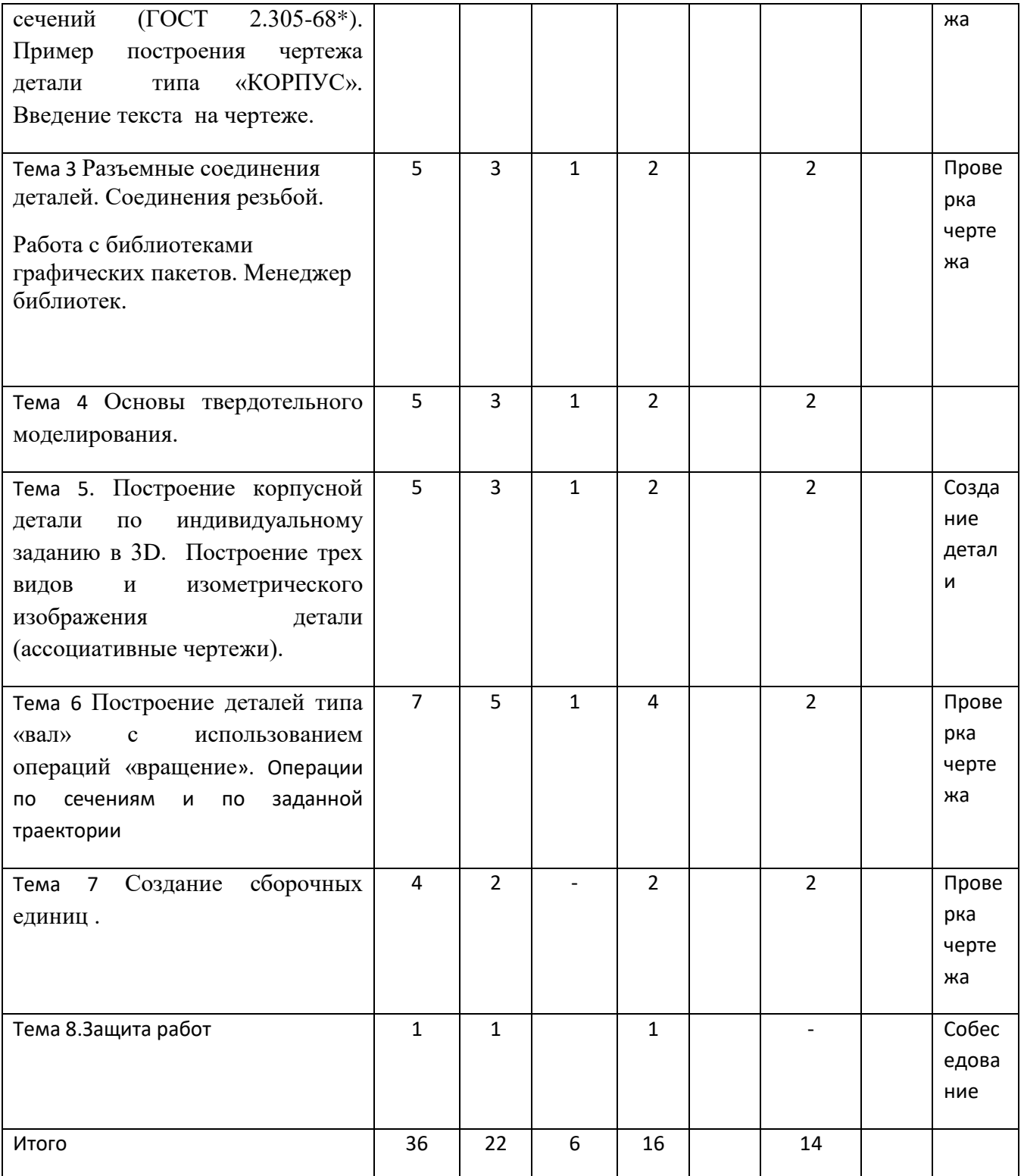

# **ТЕХНОЛОГИЧЕСКАЯ КАРТА РЕЙТИНГА**

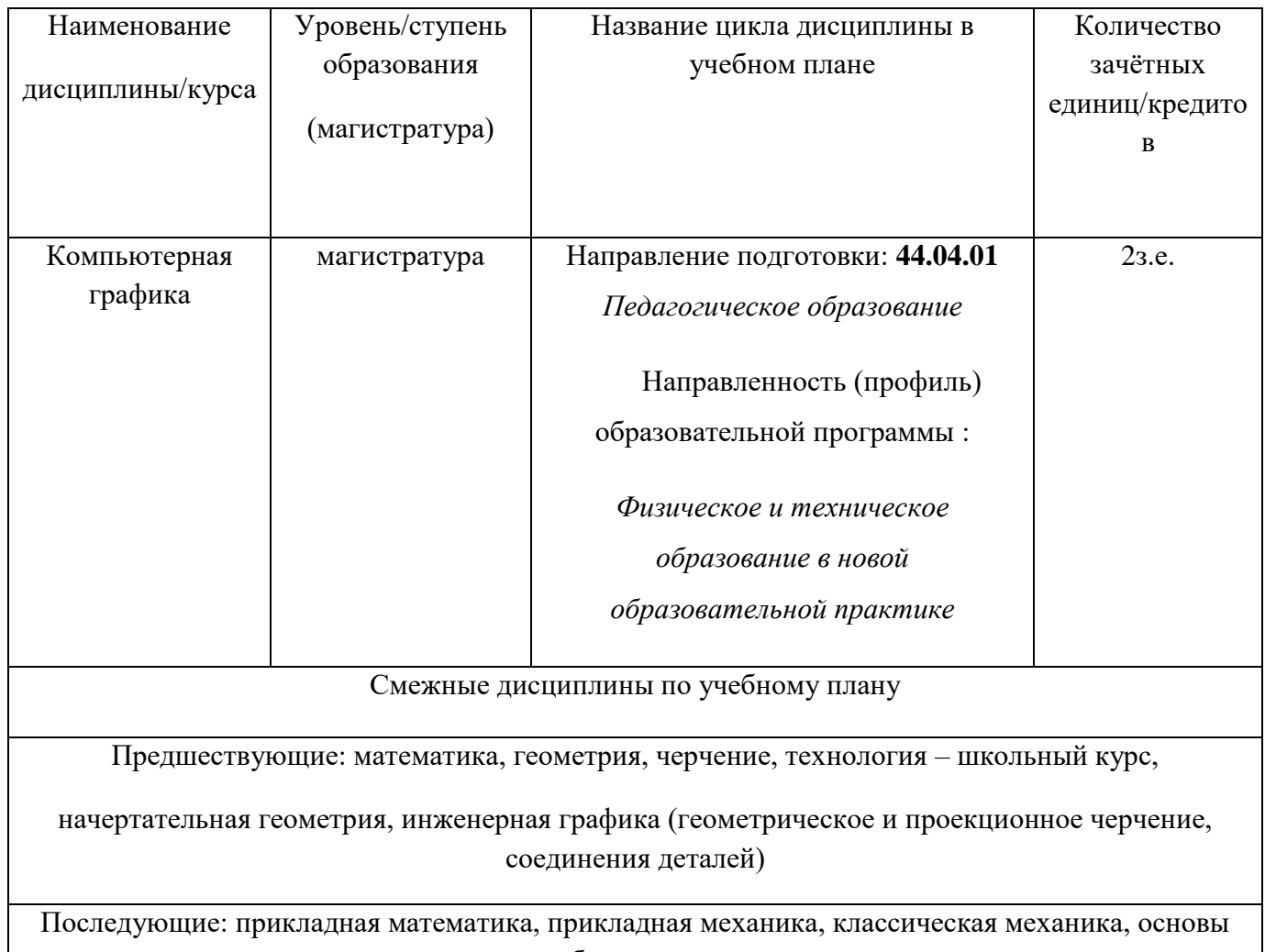

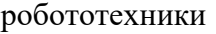

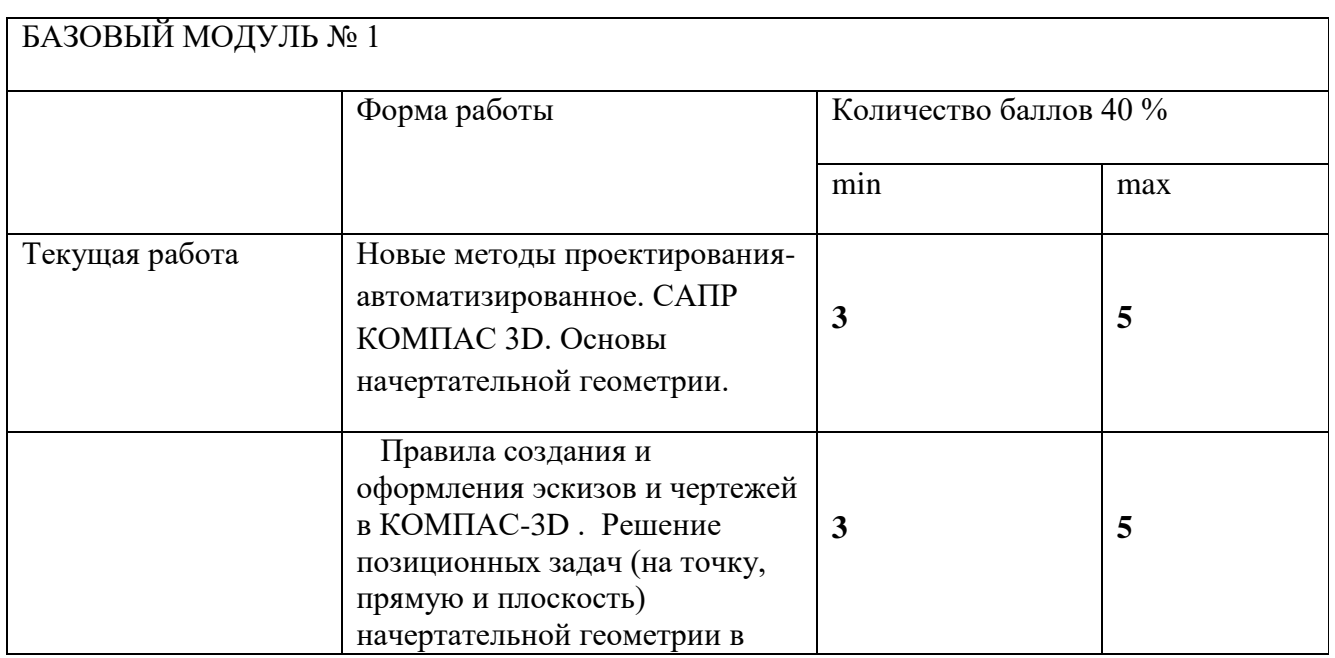

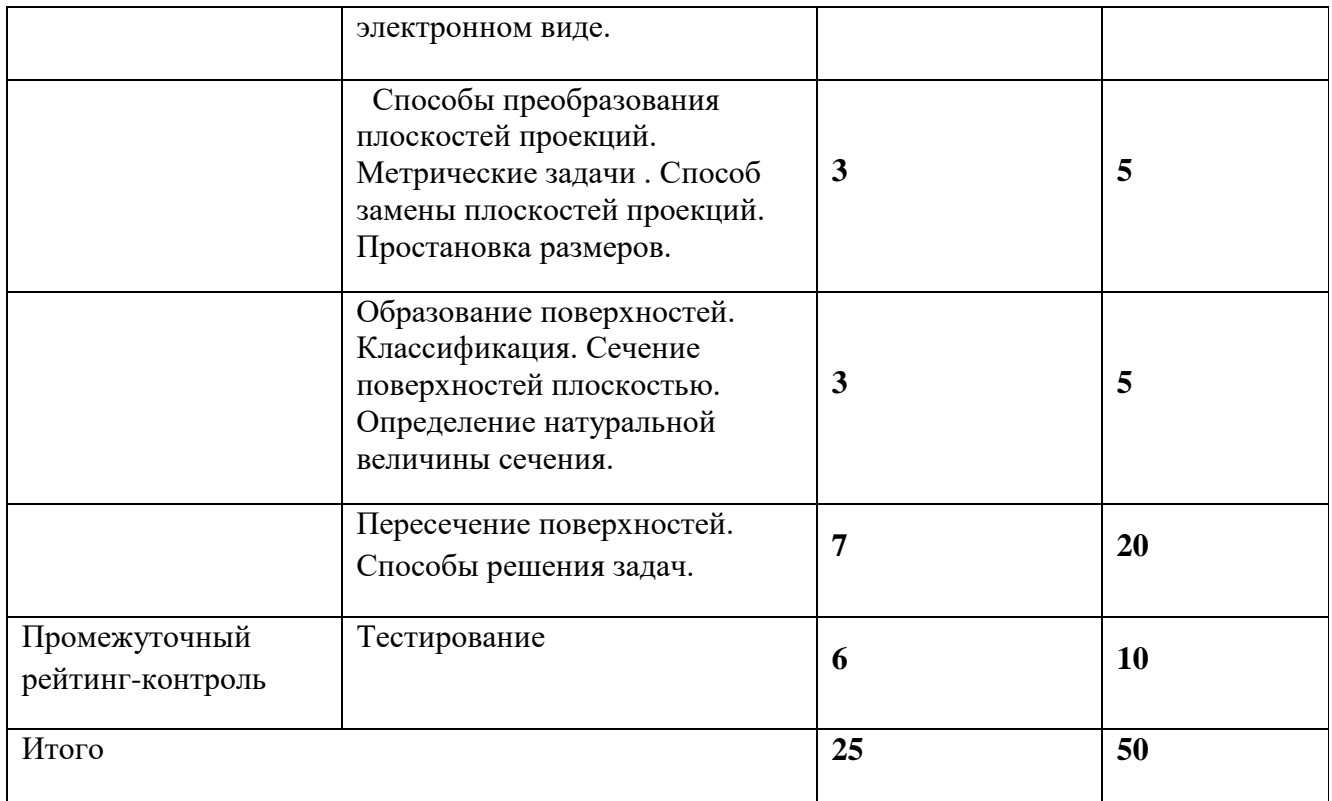

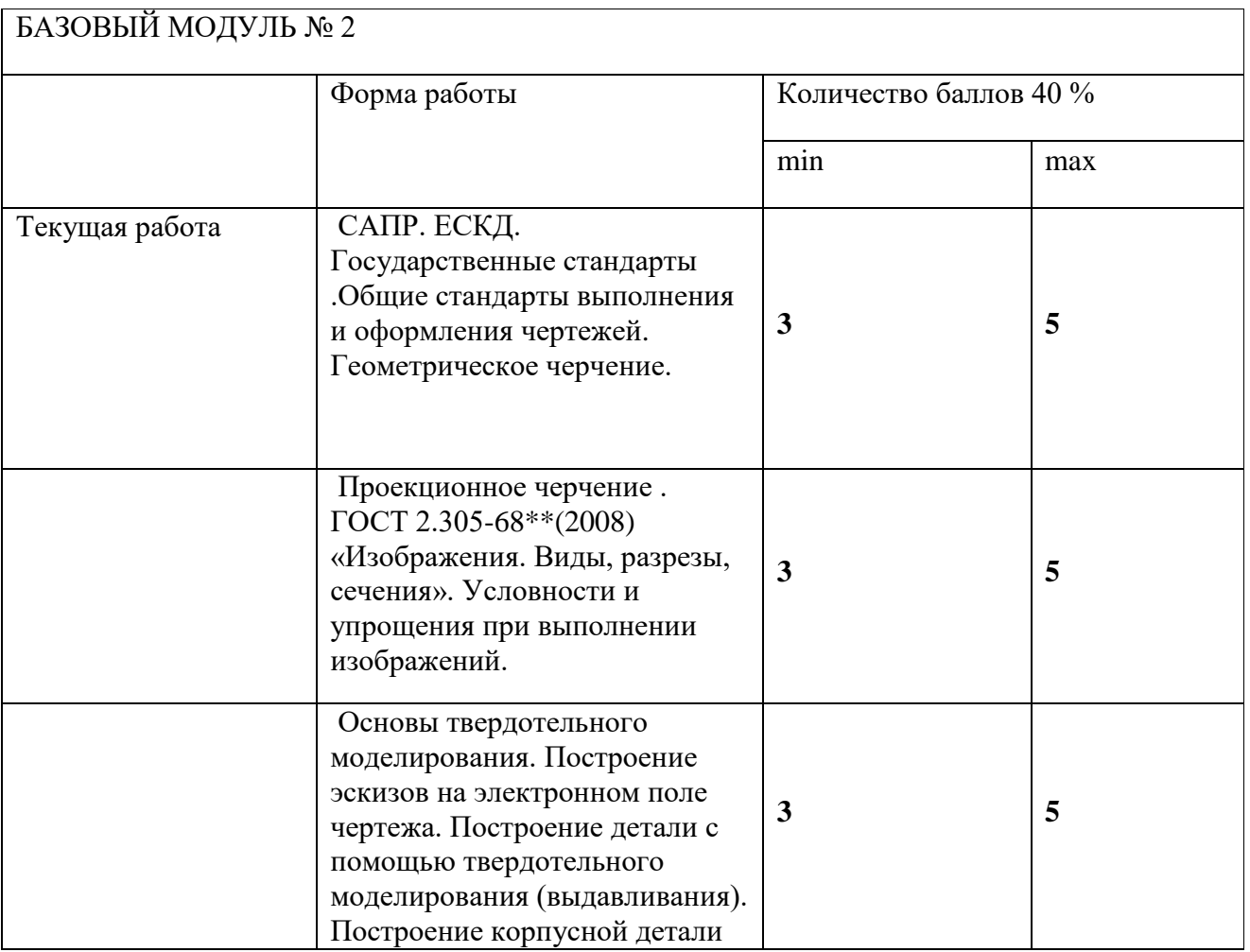

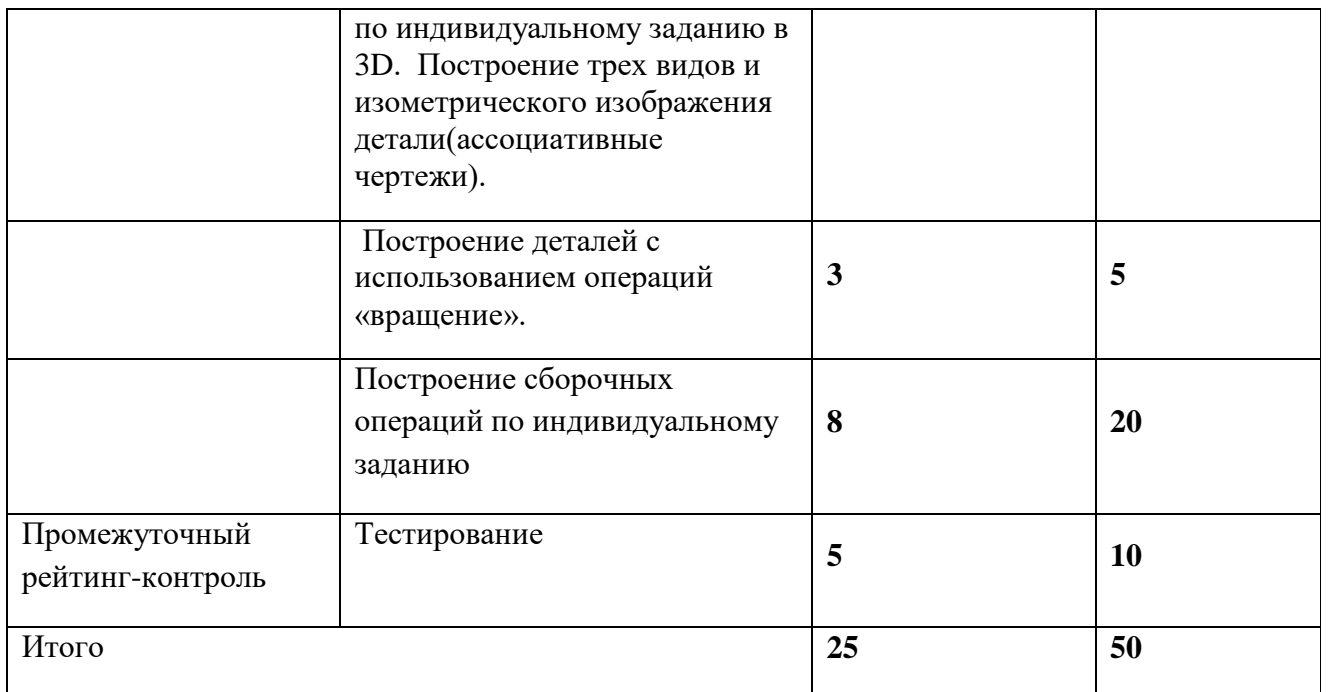

### **Критерии перевода баллов в отметки:**

0-49 баллов – зачѐт отсутствует, 50-100 баллов – зачѐт.

**ФИО преподавателя**: доцент, к.т.н. И.А.Ратовская

#### **II. КОМПОНЕНТЫ МОНИТОРИНГА УЧЕБНЫХ ДОСТИЖЕНИЙ**

#### **II.1. ФОНД ОЦЕНОЧНЫХ СРЕДСТВ ПО ДИСЦИПЛИНЕ (ФОС)**

МИНИСТЕРСТВО ПРОСВЕЩЕНИЯ РОССИЙСКОЙ ФЕДЕРАЦИИ федеральное государственное бюджетное образовательное учреждение высшего образования Красноярский государственный педагогический университет им. В.П. Астафьева

Институт математики, физики и информатики

Кафедра-разработчик Кафедра технологии и предпринимательства

УТВЕРЖДЕНО на заседании кафедры Протокол № 5 от 6 мая 2020 г.

С.В. Бортновский

и.о. зав.кафедрой

ОДОБРЕНО

На заседании научно-методического совета специальности (направления подготовки) Протокол № 8 от 20 мая 2020 г.

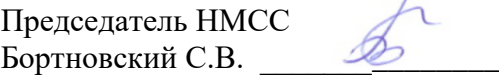

#### **ФОНД ОЦЕНОЧНЫХ СРЕДСТВ**

для проведения текущего контроля успеваемости и промежуточной аттестации обучающихся по дисциплине

#### **«Компьютерная графика»**

Направление подготовки: **44.04.01.** *Педагогическое образование*

Направленность (профиль) образовательной программы :

*Физическое и техническое образование в новой образовательной практике*

Квалификация (степень): *магистр;* очная форма обучения

Составитель: И.А.Ратовская , к.т.н., доцент

для проведения промежуточного контроля и промежуточной аттестации обучающихся

#### **Компьютерная графика**

Направление подготовки: **44.04.01.** *Педагогическое образование*

Направленность (профиль) образовательной программы

*Физическое и техническое образование в новой образовательной практике*

Квалификация (степень): *магистр*; очная форма обучения

#### **Назначение фонда оценочных средств**

**1.1.** Целью создания ФОС дисциплины ≪Компьютерная графика≫ является установление соответствия учебных достижений запланированным результатам обучения и требованиям основной профессиональной образовательной программы, рабочей программы дисциплины. **1.2.** ФОС по дисциплине решает **задачи**:

- контроль и управление процессом приобретения студентами необходимых знаний, умений, навыков и уровня сформированности компетенций, определѐнных в ФГОС ВО по соответствующему направлению подготовки;

- контроль (с помощью набора оценочных средств) и управление (с помощью элементов обратной связи) достижением целей реализации ОПОП, определѐнных в виде набора общекультурных, общепрофессиональных и профессиональных компетенций выпускников; - обеспечение соответствия результатов обучения задачам будущей профессиональной деятельности через совершенствование традиционных и внедрение инновационных методов обучения в образовательный процесс университета.

**1.3.** ФОС разработан на основании **нормативных документов**:

- федерального государственного образовательного стандарта высшего образования по направлению подготовки 44.04.01 Педагогическое образование,

- Положения о формировании фонда оценочных средств текущего контроля успеваемости, промежуточной и итоговой аттестации обучающихся по образовательным программам высшего образования – программам бакалавриата, программам специалитета, **программам магистратуры**, программам подготовки научно-педагогических кадров в аспирантуре в федеральном государственном бюджетном образовательном учреждении высшего образования ≪Красноярский государственный педагогический университет им. В.П. Астафьева≫ и его филиалах.

1. **Компетенции, формируемые в результате освоения дисциплины «Компьютерная графика»:ОПК 8** Способен проектировать педагогическую деятельность на основе специальных научных знаний и результатов исследований Способен проектировать педагогическую деятельность на основе специальных научных знаний и результатов исследований.**ПК4** Способен формировать у обучающихся умения применять физические и технологические знания при решении учебных, учебноисследовательских и исследовательских задач

#### **2.2.1 Оценочные средства для текущего контроля по разделу «Компьютерная графика»**

Фонды оценочных средств включают: 1 – проверка графических заданий по вариантам в соответствии с темой лекции и лабораторного занятия, 2 – проверка графических индивидуальных заданий ; 3 –устное собеседование на практических занятиях , 4 – проверка альбома индивидуальных работ в графическом редакторе КОМПАС 3 D, 5.- анализ и проверка выполнения индивидуального творческого задания.

#### **2.3 Анализ результатов обучения и перечень корректирующих мероприятий по учебной дисциплине**

После окончания изучения обучающимися учебной дисциплины ежегодно осуществляются следующие мероприятия:

- анализ результатов обучения обучающихся дисциплине на основе данных промежуточного и итогового контроля;

- рассмотрение, при необходимости, возможностей внесения изменений в соответствующие документы РПД, в том числе с учѐтом пожеланий заказчиков;

- формирование перечня рекомендаций и корректирующих мероприятий по оптимизации трѐхстороннего взаимодействия между обучающимися, преподавателями и потребителями выпускников профиля;

- рекомендации и мероприятия по корректированию образовательного процесса заполняются в специальной форме ≪Лист внесения изменений≫.

#### **Лист внесения изменений**

#### Дополнения и изменения в рабочую программу дисциплины на 2021/2022 учебный год

В программу вносятся следующие изменения:

1. Обновлены титульные листы рабочей программы, фонда оценочных средств в связи с изменением ведомственной принадлежности - Министерству просвещения Российской Федерации.

2. Обновлена и согласована с Научной библиотекой КГПУ им. В.П. Астафьева «Карта литературного обеспечения (включая электронные ресурсы)», содержащая основную и дополнительную литературу, современные профессиональные базы данных и информационные справочные системы.

3. Обновлена «Карта материально-технической базы дисциплины», включающая аудитории для проведения занятий лекционного типа, занятий семинарского типа, курсового проектирования (выполнения курсовых работ), групповых и индивидуальных консультаций, текущего контроля успеваемости и промежуточной аттестации, помещения для самостоятельной работы обучающихся в КГПУ им. В.П. Астафьева) и комплекс лицензионного и свободно распространяемого программного обеспечения.

Программа пересмотрена и одобрена на заседании кафедры ТиП

« 12 » 05 2021 г., протокол № 7 .

Внесенные изменения утверждаю: Заведующий кафедрой \_\_\_\_\_\_\_\_\_\_\_\_\_\_\_\_\_ С.В. Бортновский

Одобрено НМСС(Н)

Института математики, физики и информатики

« 21 » 05 2021 г., протокол № 7

Председатель \_\_\_\_\_\_\_\_\_\_\_\_\_\_\_\_\_\_\_\_\_\_ С.В. Бортновский

#### **IV. Учебные ресурсы**

# **4.1 КАРТА ЛИТЕРАТУРНОГО ОБЕСПЕЧЕНИЯ ДИСЦИПЛИНЫ КОМПЬЮТЕРНАЯ ГРАФИКА**

Направление подготовки 44.04.01 Педагогическое образование

Направленность (профиль) образовательной программы :

Физическое и техническое образование в новой образовательной практике

Квалификация (степень): магистр; очная форма обучения

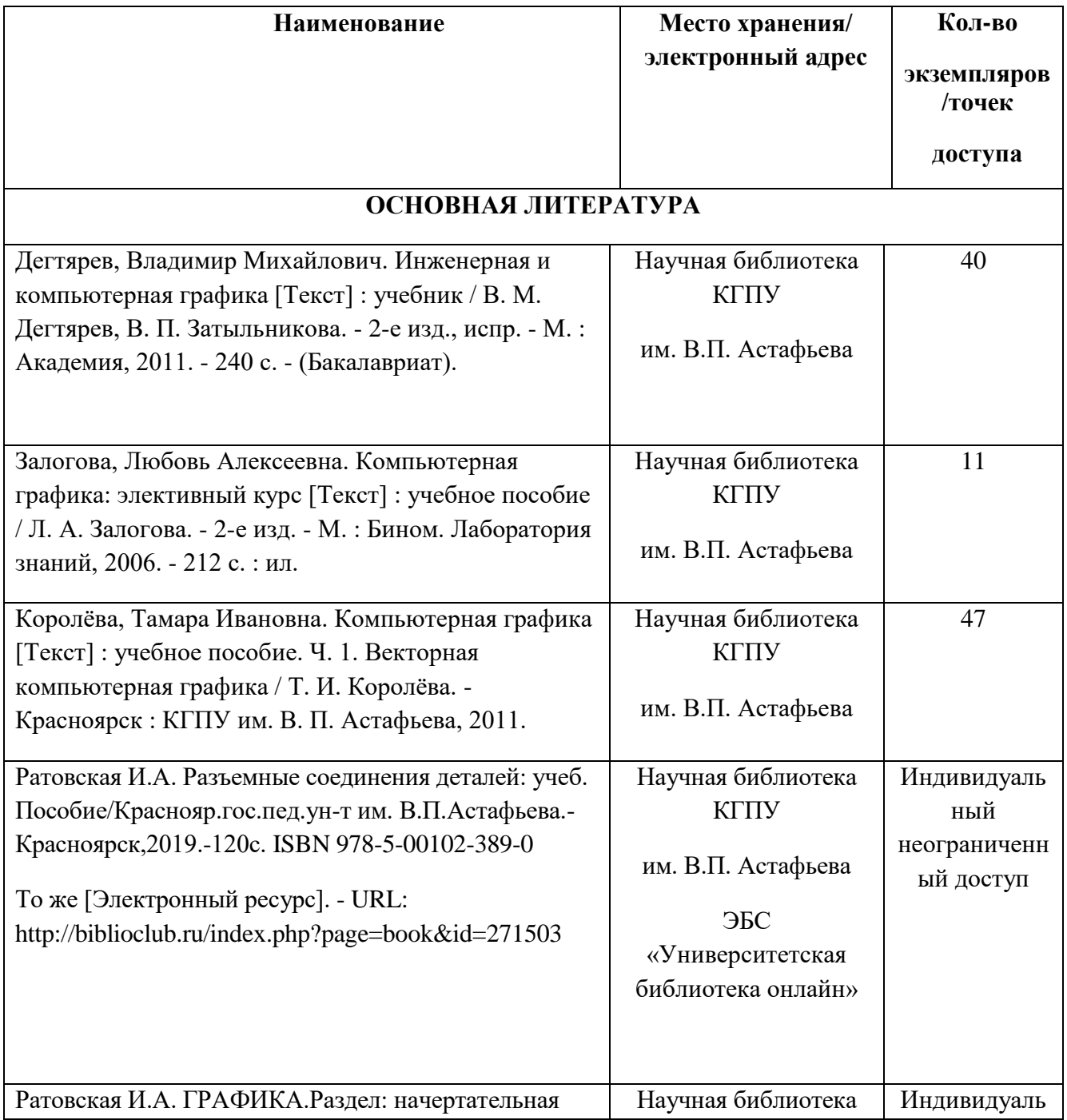

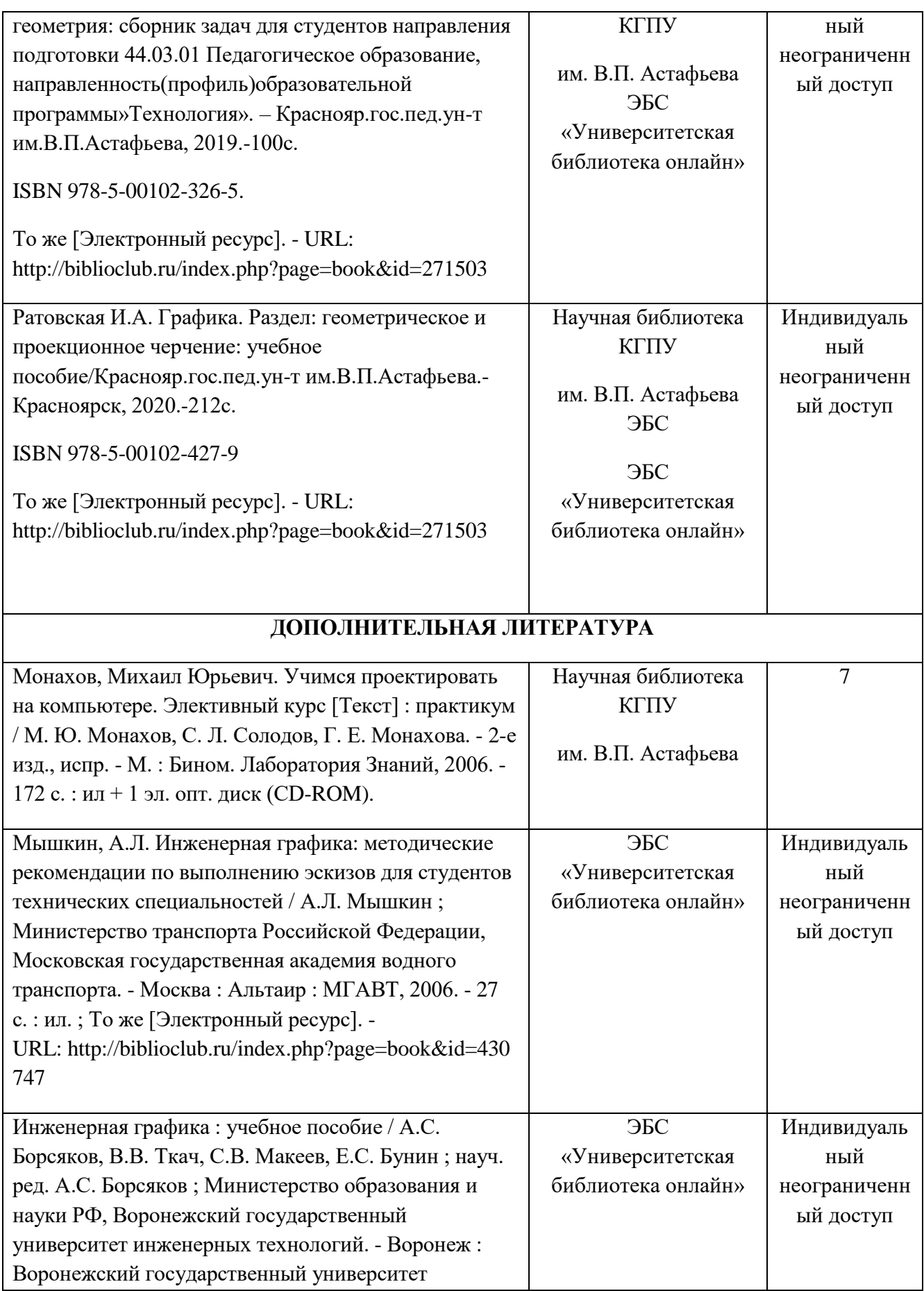

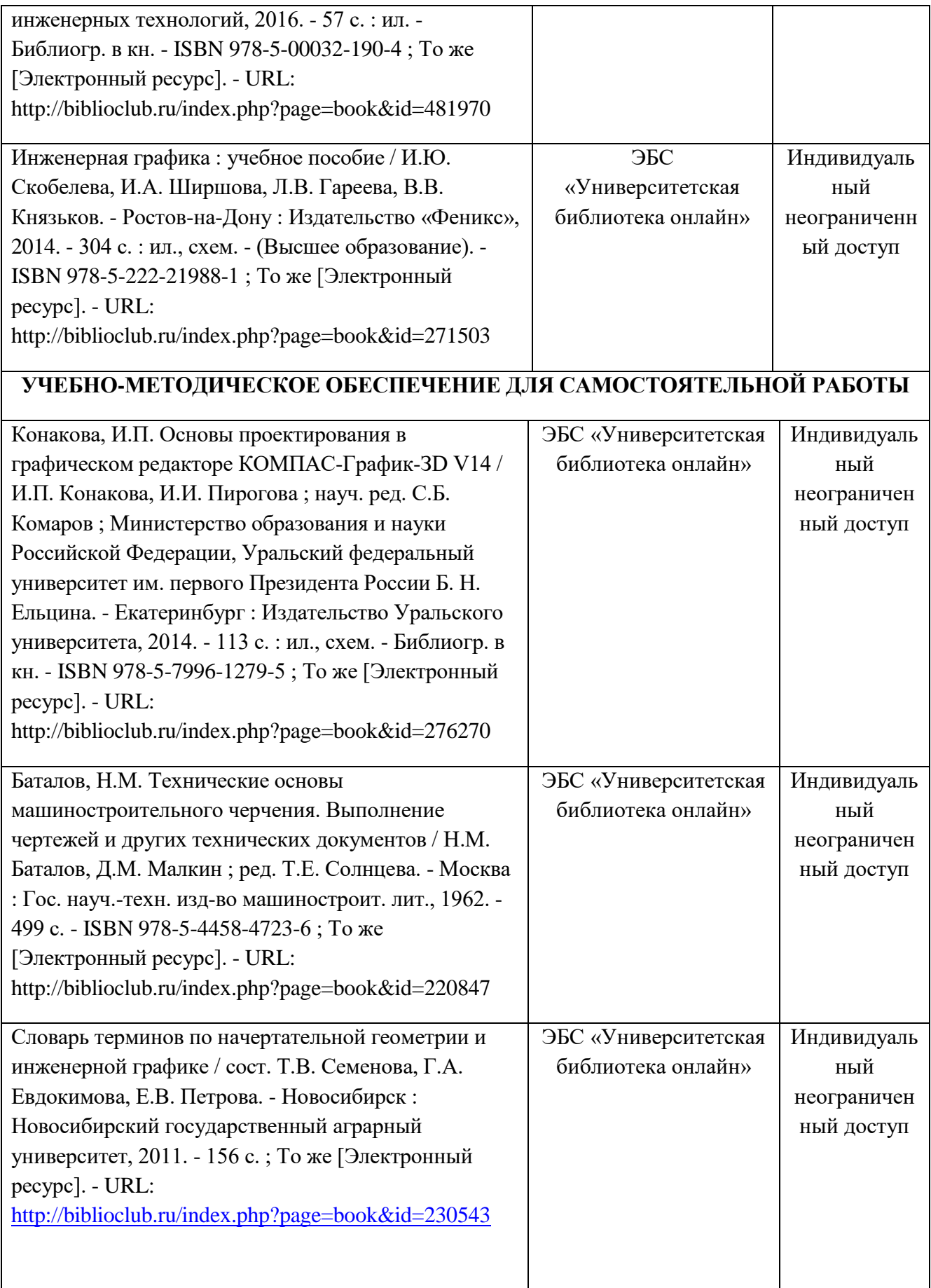

## **ИНФОРМАЦИОННЫЕ СПРАВОЧНЫЕ СИСТЕМЫ И ПРОФЕССИОНАЛЬНЫЕ БАЗЫ ДАННЫХ**

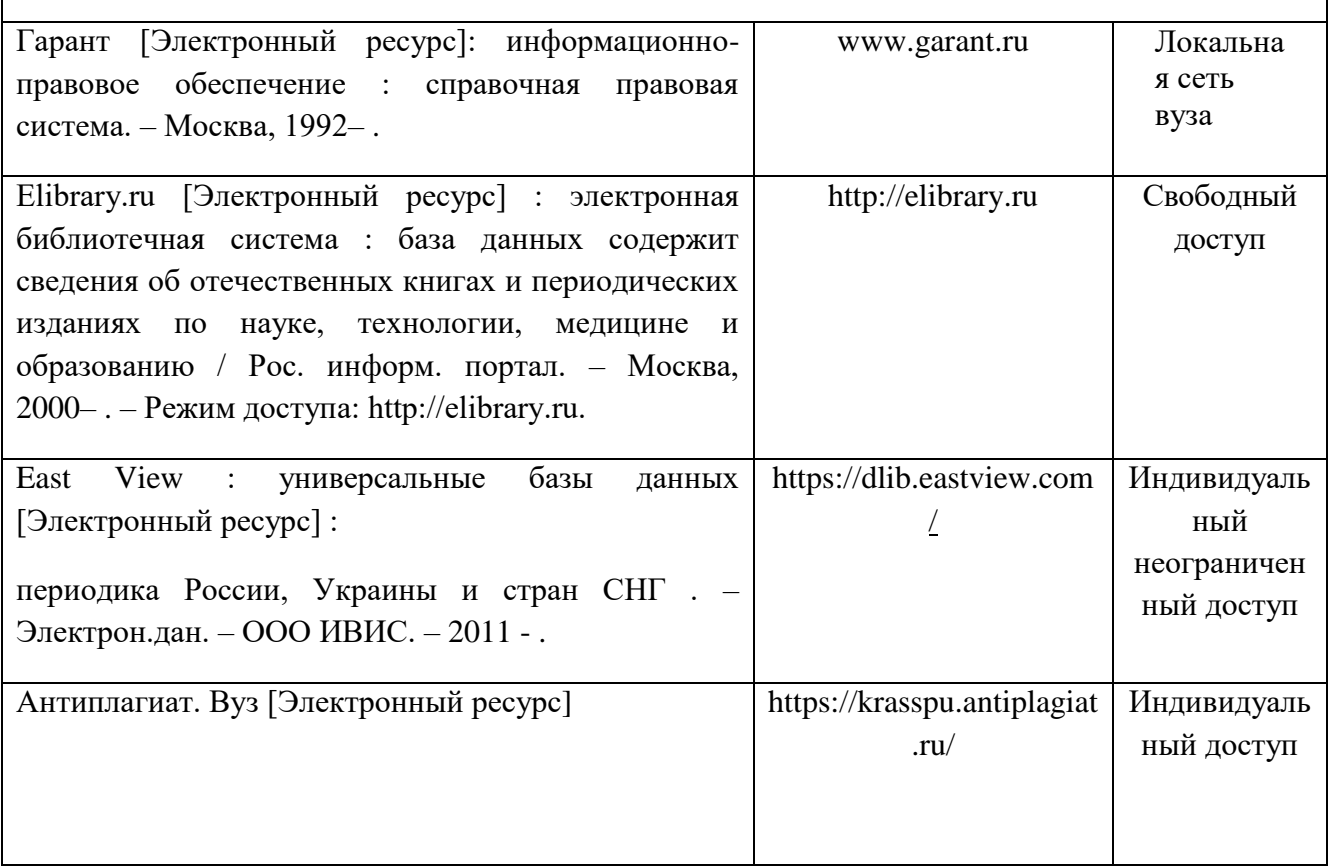

Согласовано:

Главный библиотекарь / Ред / Фортова А.А.

(должность структурного подразделения) (подпись) (Фамилия И.О

22

#### **4.2 Карта материально-технической базы дисциплины «Компьютерная графика» для обучающихся образовательной программы**

Направление подготовки: **44.04.01. Педагогическое образование**

Направленность (профиль) образовательной программы :

Физическое и техническое образование в новой образовательной практике

Квалификация (степень): магистр; очная форма обучения

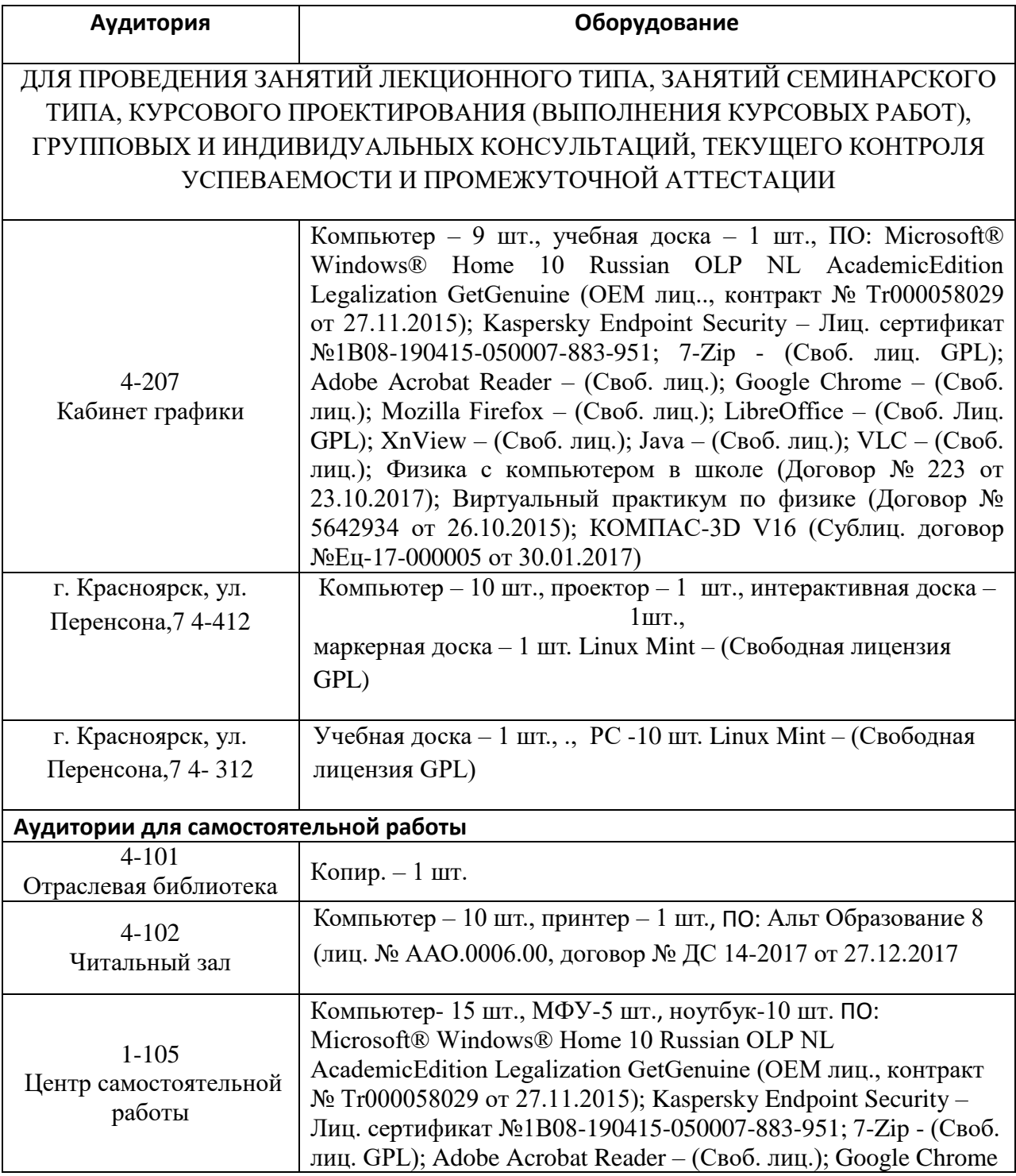

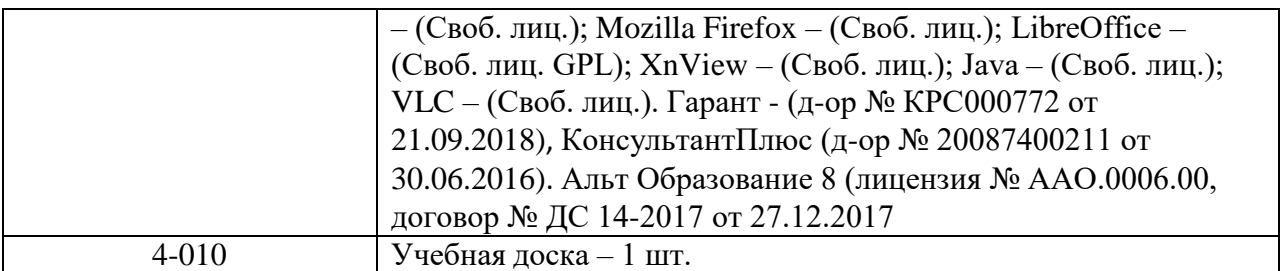

4 – код корпуса ИМФИ КГПУ им. В.П.Астафьева (г. Красноярск, ул. Перенсона, 7)

1 – код главного корпуса КГПУ им. В.П.Астафьева (г. Красноярск, ул. Ады Лебедевой,

89)